## Описание программы для ЭВМ: «WRAPPER»

2022

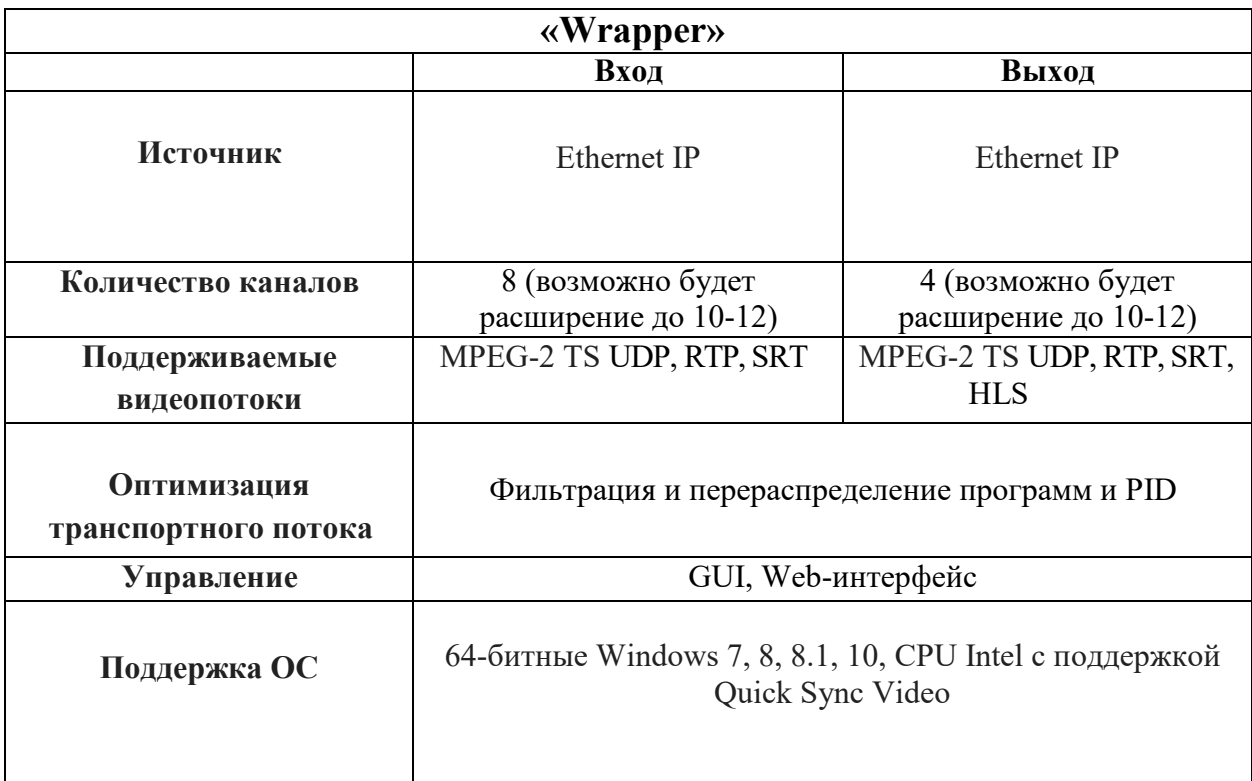

## **Введение**

Программы для ЭВМ: Wrapper – это профессиональное решение для высокоэффективной ретрансляции потоков.

ПО позволяет обрабатывать и ретранслировать входящие потоки MPEG 2 TS сторонним устройствам через протоколы UDP, RTP, SRT, PRO, ретранслировать без ограничений по времени.

Высокая надежность и простота в использовании достигается за счет удобного и продуманного интерфейса и комплексной системы удаленного управления и контроля.

## **Установка программного обеспечения Wrapper**

- 1) Запустите дистрибутив ПО
- 2) Выберите язык установки

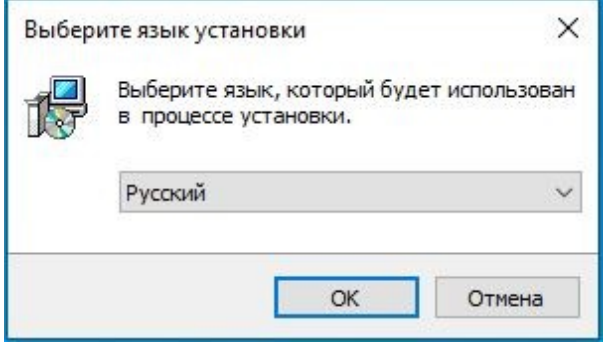

3) Нажмите «Далее» в окне приветствия

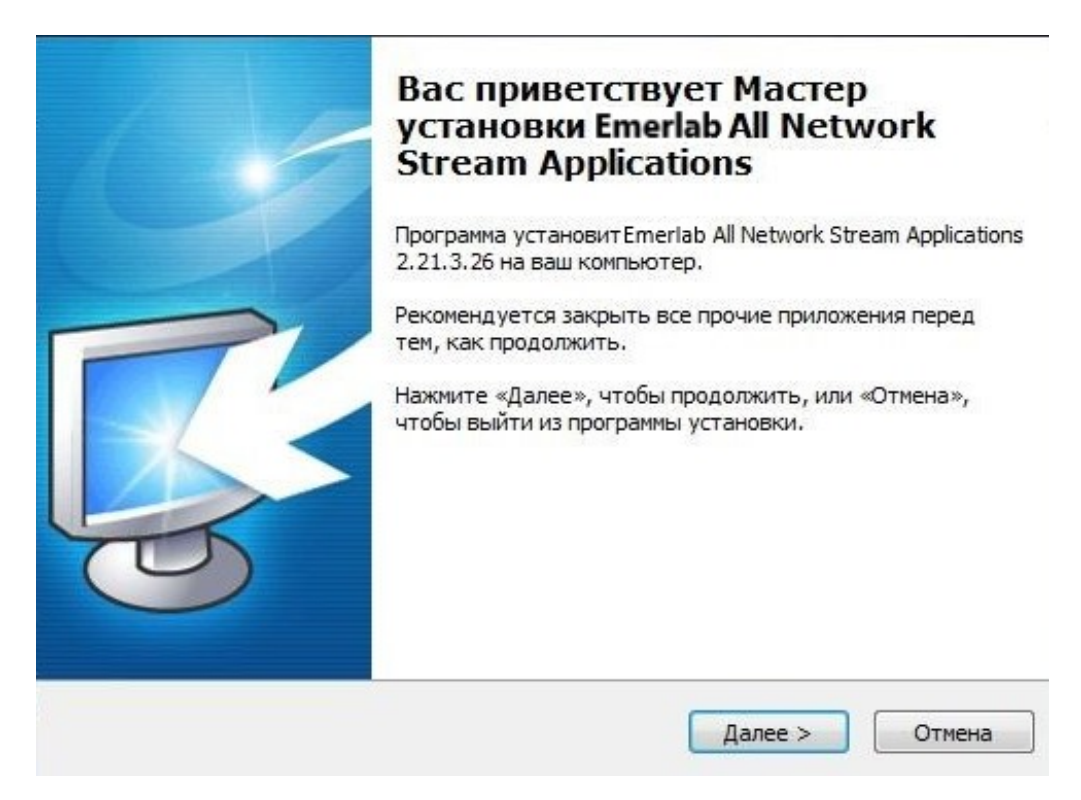

4) В меню выбора компонентов выберите «Emerlab Network Wrapper Service»

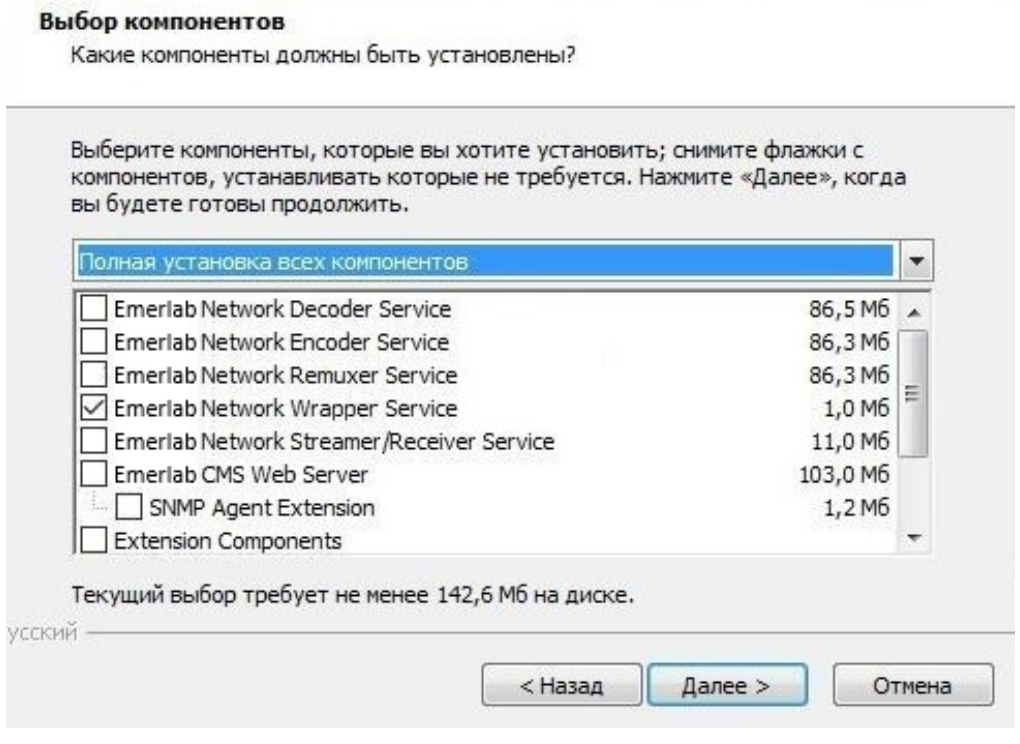

5) Установите флаг для автоматического создания ярлыков на рабочем столе

## после завершения установки

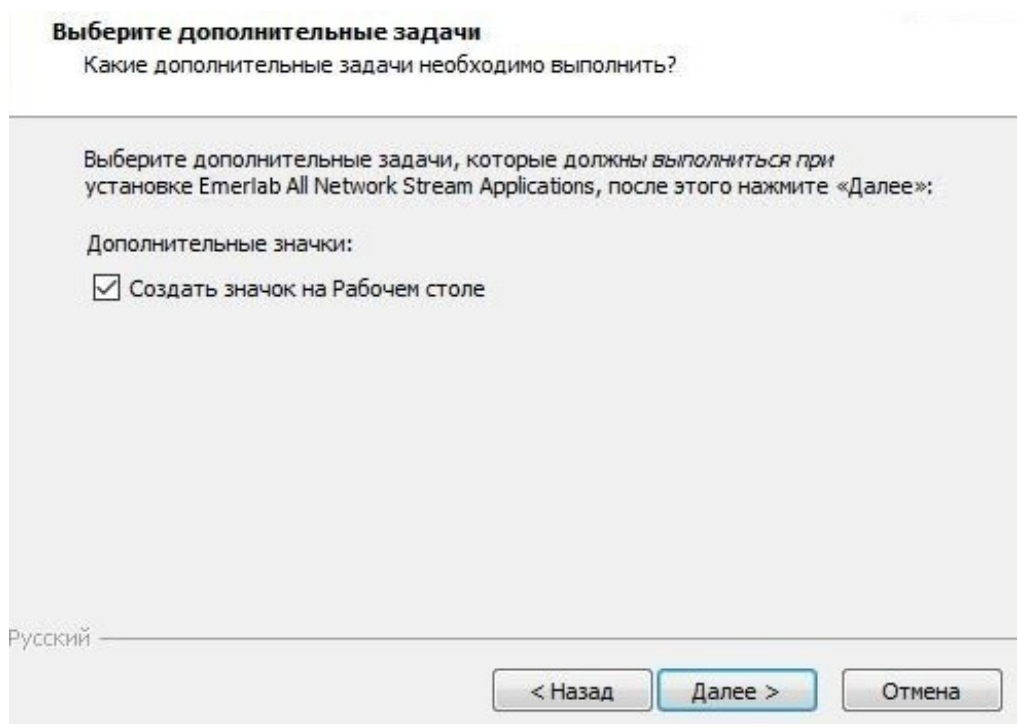

6) Ознакомьтесь со списком устанавливаемых программ и нажмите «Установить» для подтверждения запуска установки

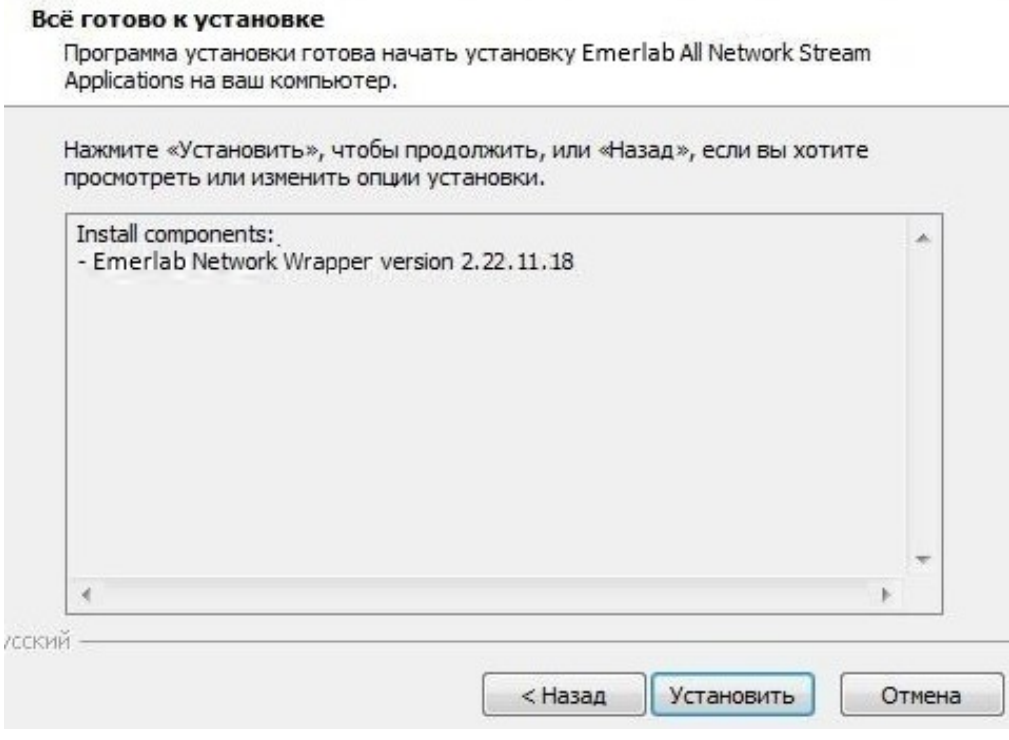